# **Introduzione al linguaggio C**

### **Laboratorio di Linguaggi di Programmazione a.a. 2001/2002**

## dott.ssa Francesca A. Lisi lisi@di.uniba.it

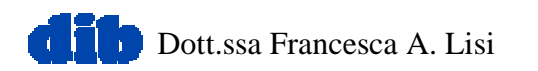

# **Sommario (II parte)**

- Struttura di un programma C
- Funzioni
- La libreria standard
- I/O base
- Tipi derivati
	- puntatori
	- vettori
	- strutture

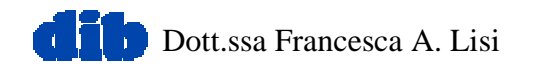

## **La struttura di programma**

### **Pascal**

**C**

**program** *nome-prog dich-tipi dich-variabili def-procedure-e-funzioni* **begin** *istruzioni* **end**

**main() {** *istruzioni* **}** *funzione-1 funzione-2* **...**

*funzione-n*

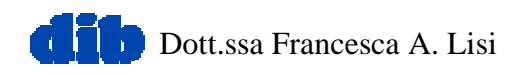

# **La struttura di programma (II)**

### **Pascal**

**C**

- struttura nidificata
- dichiarazioni raccoltein apposita sezione
	- visibilità all'internodella
		- procedura/funzione
	- leggibilità, controllo
- struttura appiattita
- $\bullet$  dichiarazioni sparse
	- visibilità all'interno del blocco
	- efficienza in spazio

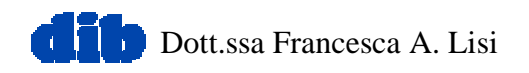

# **Le funzioni: prototipo**

*return-value-type function-name***(** *parameter-list* **)**

- *function-name*: qualsiasi identificatore valido
- • *return-value-type*: tipo del valore di ritorno
	- **int** (tipo di default)
	- **void** (nessun valore di ritorno)
- *parameter-list*: lista di parametri separati da virgola
	- **int** (tipo di default)
- Esempio

**int maximum( int, int, int );**

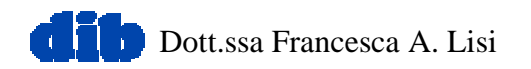

## **Le funzioni: definizione**

## *return-value-type function-name***(** *parameter-list* **){** *declarations-and-statements***}**

- *declarations-and-statements* : corpo di funzione (blocco)
	- Dichiarazione di variabili
	- –Impossibilità di annidare definizioni di funzione
- Restituzione del controllo
	- Se non viene restituito alcun valore
		- **return;**
		- o, fino al raggiungimento di **}**
	- Se viene restituito un valore
		- **return** *expression***;**

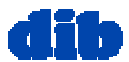

```
1 /* Fig. 5.4: fig05_04.c
2 Finding the maximum of three integers */
3 #include <stdio.h>
45 int maximum( int, int, int ); /* function prototype */
67 int main()
8 {
9 int a, b, c;
1011 printf( "Enter three integers: " );
12 scanf( "%d%d%d", &a, &b, &c );
13 printf( "Maximum is: %d\n", maximum( a, b, c ) );
1415 return 0;
16 }
1718 /* Function maximum definition */
19 int maximum( int x, int y, int z )
20 {
21 int max = x;
2223 if ( y > max )
24 max = y;
2526 if ( z > max )
27 max = z;
2829 return max;
30 }
```
**Enter three integers: 22 85 17 Maximum is: 85**

2000 Prentice Hall, Inc. All rights reserved.

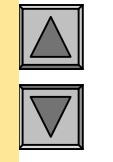

### Outline

- **1. Function prototype (3 parameters)**
- **2. Input values**
- **2.1 Call function**
- **Function definition**

**Program Output**

# **I file di intestazione**

- Contengono prototipi di funzione
- Funzioni della libreria standard
	- Individua il file di libreria che contiene le funzioni di tuo interesse (Es. **<stdio.h>** , **<math.h>** , etc)
	- Caricale nei tuoi programmi con

### **#include <filename>**

- Funzioni riusabili definite dall'utente
	- Crea funzioni
	- Salvale in un file **filename.h**
	- Caricale nei tuoi programmi con

**#include "filename.h"**

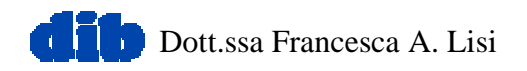

## **La libreria standard**

- **<stdio.h>** (I/O)
- **<ctype.h>** (controllo sulla classe dei caratteri)
- **<string.h>** (manipolazione di stringhe)
- **<math.h>** (funzioni matematiche)
- **<stdlib.h>** (funzioni di utilità)
- **<assert.h>** (funzioni di diagnostica)
- **<stdarg.h>** (funzioni di scansione liste variabli di argomenti)
- <setjmp.h> (funzioni di gestione salti non locali)
- **<time.h>** (funzioni di manipolazione data e ora)
- **<limits.h>** (definizioni limiti implementativi)

# **Esempio: Un gioco d'azzardo**

- Simulatore di lancio dei dadi
- Regole
	- Tira due dadi
		- il giocatore vince se ottiene 7 o 11 al primo lancio,
		- il giocatore perde se ottiene 2, 3, o 12 al primo lancio
		- Uno dei valori 4, 5, 6, 8, 9, 10 diventa il punteggio del giocatore
	- Il giocatore deve lanciare un numero pari al proprio punteggio prima di tirare 7 per vincere

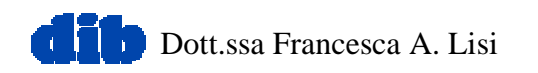

```
1 /* Fig. 5.10: fig05_10.c
2 Craps */
3 #include <stdio.h>
4 #include <stdlib.h>
5 #include <time.h>
67 int rollDice( void );
89 int main()
10 {
11 int gameStatus, sum, myPoint;
1213 srand( time( NULL ) );
14 sum = rollDice(); /* first roll of the dice */
1516 switch ( sum ) {
17 case 7: case 11: /* win on first roll */
18 gameStatus = 1;
19 break;
20 case 2: case 3: case 12: /* lose on first roll */
21 gameStatus = 2;
22 break;
23 default: /* remember point */
24 gameStatus = 0;
25 myPoint = sum;
26 printf( "Point is %d\n", myPoint );
27 break;
28 }
2930while ( \text{games}tatus == 0 ) { /* keep rolling */
31 sum = rollDice();
32
```
### Outline

```
1. rollDiceprototype
```

```
1.1 Initialize variables
```

```
1.2 Seed srand
```

```
2. Define switchstatement forwin/loss/continue
```

```
2.1 Loop
```

```
33 if ( sum == myPoint ) /* win by making point */
34 gameStatus = 1;
35 else
36if ( sum == 7 ) \frac{1}{2} /* lose by rolling 7 \frac{1}{2}37 gameStatus = 2;
38 }
3940 if ( gameStatus == 1 )
41 printf( "Player wins\n" );
42 else
43 printf( "Player loses\n" );
4445 return 0;
46 }
4748 int rollDice( void )
49 {
50 int die1, die2, workSum;
5152 die1 = 1 + ( rand() % 6 );
53 die2 = 1 + ( rand() % 6 );
54 workSum = die1 + die2;
55 printf( "Player rolled %d + %d = %d\n", die1, die2, workSum );
56 return workSum;
57 }
```

```
Outline
```
#### **2.2 Print win/loss**

**Player rolled 6 + 5 = 11 Player wins**

**Program Output**

```
Player rolled 6 + 6 = 12
Player loses
```
**Player rolled 4 + 6 = 10 Point is 10Player rolled 2 + 4 = 6 Player rolled 6 + 5 = 11 Player rolled 3 + 3 = 6 Player rolled 6 + 4 = 10 Player wins**

```
Player rolled 1 + 3 = 4
Point is 4Player rolled 1 + 4 = 5
Player rolled 5 + 4 = 9
Player rolled 4 + 6 = 10
Player rolled 6 + 3 = 9
Player rolled 1 + 2 = 3
Player rolled 5 + 2 = 7
Player loses
```
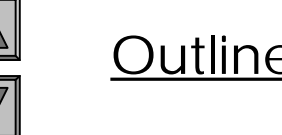

#### **Program Output**

```
Outline
                                                                        1. Function prototype
                                                                        1.1 Initialize variables2. Input an integer
                                                                        2.1 Call functionfibonacci2.2 Output results.
                                                                        3. Define fibonaccirecursively
                                                                        Program Output
1 /* Fig. 5.15: fig05_15.c
2 Recursive fibonacci function */
3 #include <stdio.h>
45 long fibonacci( long );
67 int main()
8 {
9 long result, number;
1011 printf( "Enter an integer: " );
12 scanf( "%ld", &number );
13 result = fibonacci( number );
14 printf( "Fibonacci( %ld ) = %ld\n", number, result );
15 return 0;
16 }
1718 /* Recursive definition of function fibonacci */
19 long fibonacci( long n )
20 {
21 if ( n == 0 || n == 1 )
22 return n;
23 else24 return fibonacci( n - 1 ) + fibonacci( n - 2 );
25 }
Enter an integer: 0
Fibonacci(0) = 0
Enter an integer: 1
Fibonacci(1) = 1
```

```
Enter an integer: 2
Fibonacci(2) = 1Enter an integer: 3
Fibonacci(3) = 2
Enter an integer: 4
Fibonacci(4) = 3
Enter an integer: 5
Fibonacci(5) = 5
Enter an integer: 6
Fibonacci(6) = 8
Enter an integer: 10
Fibonacci(10) = 55
Enter an integer: 20
Fibonacci(20) = 6765
Enter an integer: 30
Fibonacci(30) = 832040
Enter an integer: 35
Fibonacci(35) = 9227465
```
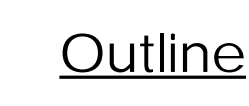

#### **Program Output**

# **Streams di I/O**

- Sequenze di caratteri organizzati in righe
	- Terminazione con ritorno a capo
	- ANSI C deve supportare righe di almeno 254 caratteri
- Forniscono tutto ciò che occorre per I/O
- Possono essere ridirezionati
	- Standard input tastiera
	- Standard output schermo
	- Standard error schermo

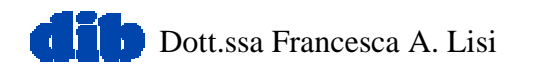

## **Formattare con printf**

## **printf(***format-control-string***,** *other-arguments***);**

- *format-control-string*: stringa che descrive il formato di output
	- – ogni specifica comincia con un segno % e termina con lo specificatore di conversione (flags, field widths, precisions, etc.)
	- Può effettuare arrotondamenti, allineamento di colonne, giustificazione sinistra/destra, inserzione di caratteri literal, formato esponenziale, formato esadecimale, e ampiezza e precisione fisse
- *other-arguments*: un argomento per ciascuna specifica di conversione nella stringa *format-control-string*

### **Formattare con scanf**

### **scanf(***format-control-string***,** *other-arguments***);**

- *format-control-string*: stringa che descrive il formato di input
	- Acquisisce tutti i tipi di dati
	- Acquisisce specifici caratteri
	- Salta specifici caratteri
- *other-arguments*: puntatori a variabili dove i valori di input verranno memorizzati
- può includere ampiezze di campo per leggere un numero specifico di caratteri dal flusso di input

```
Outline1. Initialize variables2. Input
                                                                      3. PrintProgram Output
1 /* Fig 9.24: fig09_24.c */
2 /* Reading and discarding characters from the input stream */
3 #include <stdio.h>
45 int main()
6 {
7 int month1, day1, year1, month2, day2, year2;
89 printf( "Enter a date in the form mm-dd-yyyy: " );
10 scanf( "%d%*c%d%*c%d", &month1, &day1, &year1 );
11 printf( "month = %d day = %d year = %d\n\n",
12 month1, day1, year1 );
13 printf( "Enter a date in the form mm/dd/yyyy: " );
14 scanf( "%d%*c%d%*c%d", &month2, &day2, &year2 );
15 printf( "month = %d day = %d year = %d\n",
16 month2, day2, year2 );
1718 return 0;
19 }
Enter a date in the form mm-dd-yyyy: 11-18-2000
month = 11 day = 18 year = 2000
Enter a date in the form mm/dd/yyyy: 11/18/2000
month = 11 day = 18 year = 2000
```
# **I puntatori**

- Le variabili "normali" contengono un valore (riferimento diretto) **count7**
- Le variabili "puntatore" contengono l'indirizzo di un'altra variabile (riferimento indiretto)

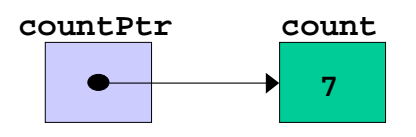

*tipo* **\****var*

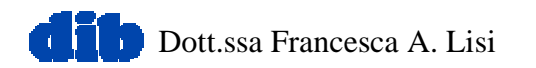

# **I puntatori (II)**

- **&** (operatore di indirizzamento)
	- Restituisce l'indirizzo di un operando

**int y = 5; int \*yPtr; //yPtr points to y yPtr = &y; //yPtr gets address of y**

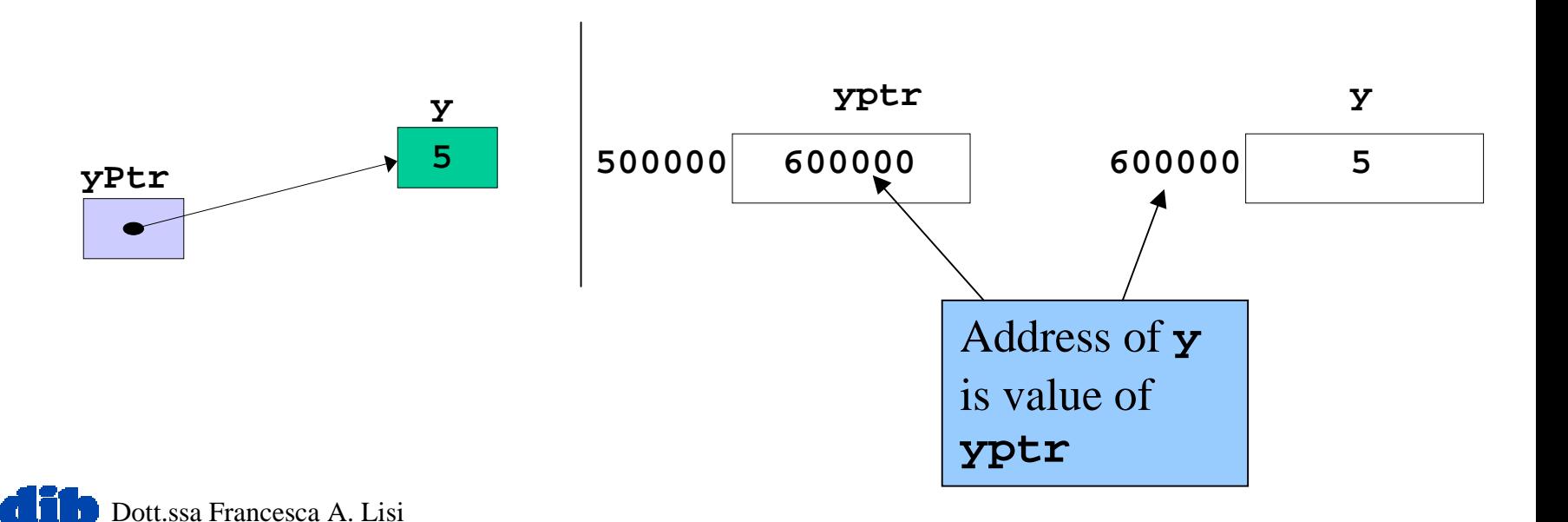

# **I puntatori (III)**

- **\*** (operatore di dereferenziamento)
	- Restituisce un alias della variabile "puntata" **\*yptr** restituisce **y** (perché **yptr** punta a **y**)
	- Dereferenziamento può essere usato per l'assegnamento di nuovi valori alla variabile "puntata"

**\*yptr = 7; // changes y to 7**

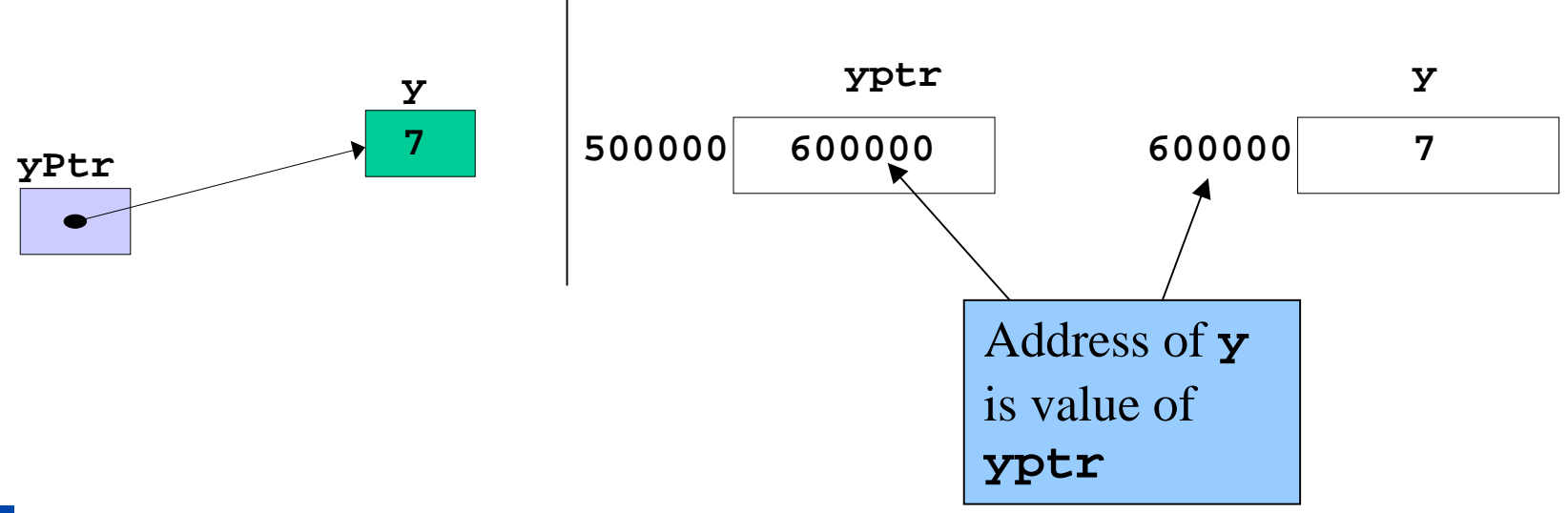

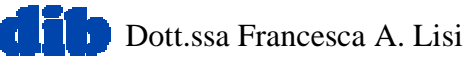

```
Outline1. Function prototype - takes
                                                                           a pointer to an int.
                                                                           1.1 Initialize variables2. Call function3. Define functionProgram Output
1 /* Fig. 7.7: fig07_07.c
2 Cube a variable using call-by-reference
3 with a pointer argument */
45 #include <stdio.h>
67void cubeByReference( int * ); /*
89 int main()
10 {
11 int number = 5;
1213 printf( "The original value of number is %d", number );
14 cubeByReference( &number );
15 printf( "\nThe new value of number is %d\n", number );
1617 return 0;
18 }
1920 void cubeByReference( int *nPtr )
21 {
22 *nPtr = *nPtr * *nPtr * *nPtr; /* cube number in main */
23 }
                                         Notice how the address ofnumber is given -
                                         cubeByReference expects a
                                         pointer (an address of a variable).
                                                Inside cubeByReference,
                                                *nPtr is used (*nPtr is
                                                number).
```
**The original value of number is 5 The new value of number is 125**

## **I vettori**

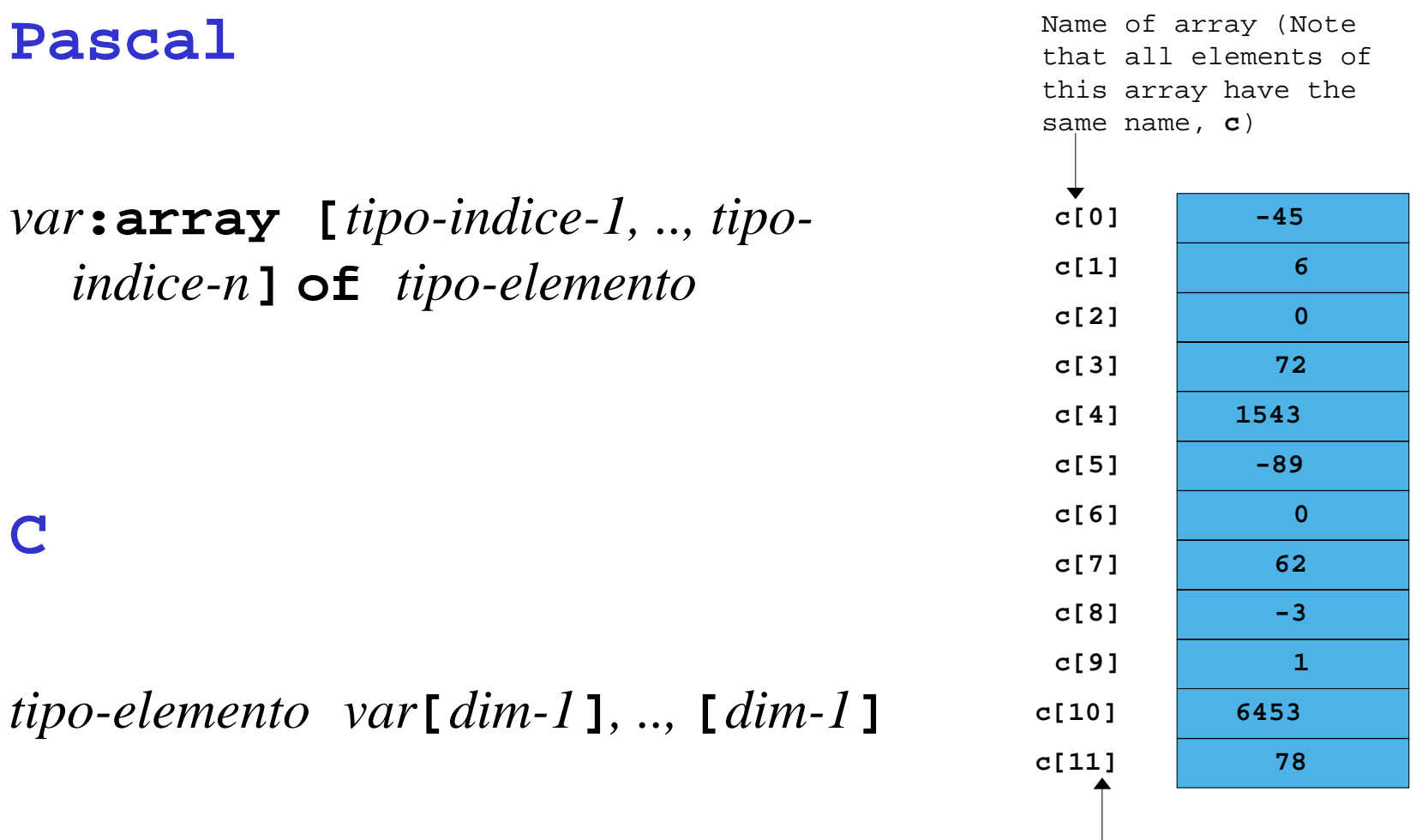

Position number of the element within array **<sup>c</sup>**

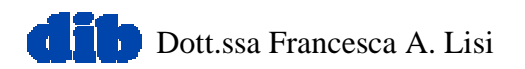

**C**

```
1 /* Fig. 6.8: fig06_08.c
2 Histogram printing program */
3 #include <stdio.h>
4 #define SIZE 10
56 int main()
7 {
8 int n[ SIZE ] = { 19, 3, 15, 7, 11, 9, 13, 5, 17, 1 };
9 int i, j;
1011 printf( "%s%13s%17s\n", "Element", "Value", "Histogram" );
1213for ( i = 0; i \leq SLZE - 1; i++) {
14 printf( "%7d%13d ", i, n[ i ]) ;
1516for ( j = 1; j <= n[ i ]; j++ ) /* print one bar */
17 printf( "%c", '*' );
1819 printf( "\n" );
20 }
2122 return 0;
23 }
```
Outline

#### **1. Initialize array**

**2. Loop**

**3. Print**

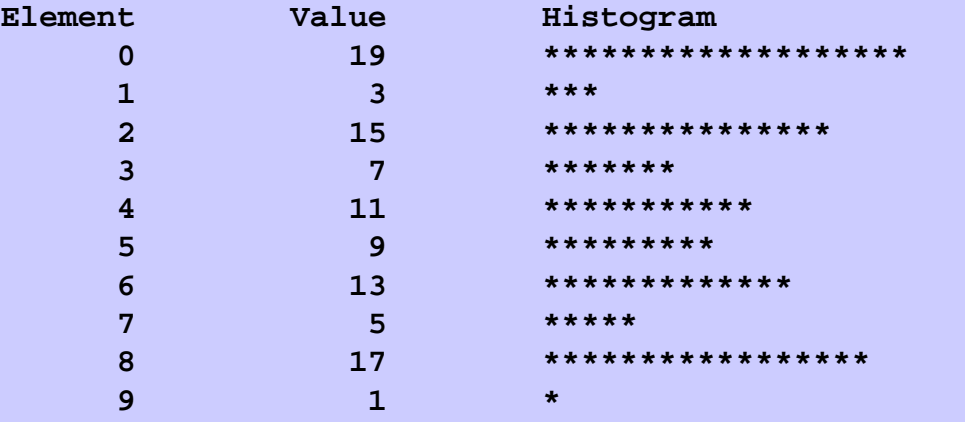

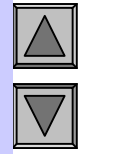

### Outline

#### **Program Output**

```
Outline1. Initialize strings
                                                                     2. Print strings
                                                                     2.1 Define loop
                                                                     2.2 Print charactersindividually
                                                                     2.3 Input string
                                                                     3. Print string
1 /* Fig. 6.10: fig06_10.c
2 Treating character arrays as strings */
3 #include <stdio.h>
45 int main()
6 {
7 char string1[ 20 ], string2[] = "string literal";
8 int i;
910 printf(" Enter a string: ");
11 scanf( "%s", string1 );
12 printf( "string1 is: %s\nstring2: is %s\n"
13 "string1 with spaces between characters is:\n",
14 string1, string2 );
1516 for ( i = 0; string1[ i ] != '\0'; i++ )
17 printf( "%c ", string1[ i ] );
1819 printf( "\n" );
20 return 0;
21 }
```
 2000 Prentice Hall, Inc. All rights reserved. **H e l l oEnter a string: Hello there string1 is: Hello string2 is: string literal string1 with spaces between characters is:** **Program Output**

```
2000 Prentice Hall, Inc. All rights reserved.
                                                                               Outline1. Function definitions
                                                                       2. Pass array to a
                                                                       function2.1 Pass array element
                                                                       to a functionEntire arrays passed call-by-
1 /* Fig. 6.13: fig06_13.c
2 Passing arrays and individual array elements to functions */
3 #include <stdio.h>
4 #define SIZE 5
56 void modifyArray( int [], int ); /* appears strange */
7 void modifyElement( int );
89 int main()
10 {
11 int a[ SIZE ] = { 0, 1, 2, 3, 4 }, i;
1213 printf( "Effects of passing entire array call "
14 "by reference:\n\nThe values of the "
15 "original array are:\n" );
1617 for ( i = 0; i <= SIZE - 1; i++ )
18 printf( "%3d", a[ i ] );
1920 printf( "\n" );
21 modifyArray( a, SIZE ); /* passed call by reference */
22 printf( "The values of the modified array are:\n" );
2324 for ( i = 0; i <= SIZE - 1; i++ )
25 printf( "%3d", a[ i ] );
2627 printf( "\n\n\nEffects of passing array element call "
28 "by value:\n\nThe value of a[3] is %d\n", a[ 3 ] );
29 modifyElement( a[ 3 ] );
30 printf( "The value of a[ 3 ] is %d\n", a[ 3 ] );
31 return 0;
32 }
                                                      reference, and can be modified
                                                        Array elements passed call-by-
                                                        value, and cannot be modified
```

```
Outline3.1 Function definitionsProgram Output
3334 void modifyArray( int b[], int size )
35 {
36 int j;
3738 for ( j = 0; j <= size - 1; j++ )
39 b[ j ] *= 2;
40 }
4142 void modifyElement( int e )
43 {
44 printf( "Value in modifyElement is %d\n", e *= 2 );
45 }
Effects of passing entire array call by reference:
The values of the original array are:
   0 1 2 3 4The values of the modified array are:
   0 2 4 6 8Effects of passing array element call by value:
The value of a[3] is 6
Value in modifyElement is 12
The value of a[3] is 6
```
### **Le strutture**

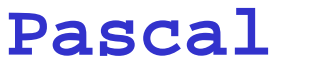

**C**

*tipo-record***<sup>=</sup> record** *campo-1; ..; campo-n* **end**

*tipo-record var;*

**struct** *nome-struttura* **{***campo-1; ..;*

 *campo-n;***}** *var***;**

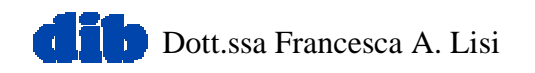

```
1 /* Fig. 10.3: fig10_03.c
2 The card shuffling and dealing program using structures */
3 #include <stdio.h>
4 #include <stdlib.h>
5 #include <time.h>
67 struct card {
8 const char *face;
9 const char *suit;
10 };
1112 typedef struct card Card;
1314 void fillDeck( Card * const, const char *[],
15 const char *[] );
16 void shuffle( Card * const );
17 void deal( const Card * const );
1819 int main()
20 {
21 Card deck[ 52 ];
22 const char *face[] = { "Ace", "Deuce", "Three",
23 "Four", "Five",
24 "Six", "Seven", "Eight",
25 "Nine", "Ten",
26 "Jack", "Queen", "King"};
27 const char *suit[] = { "Hearts", "Diamonds",
28 "Clubs", "Spades"};
2930 srand( time( NULL ) );
```
Outline

**1. Load headers**

**1.1 Define struct**

**1.2 Functionprototypes**

**1.3 Initialize deck[] and face[]**

**1.4 Initialize suit[]**

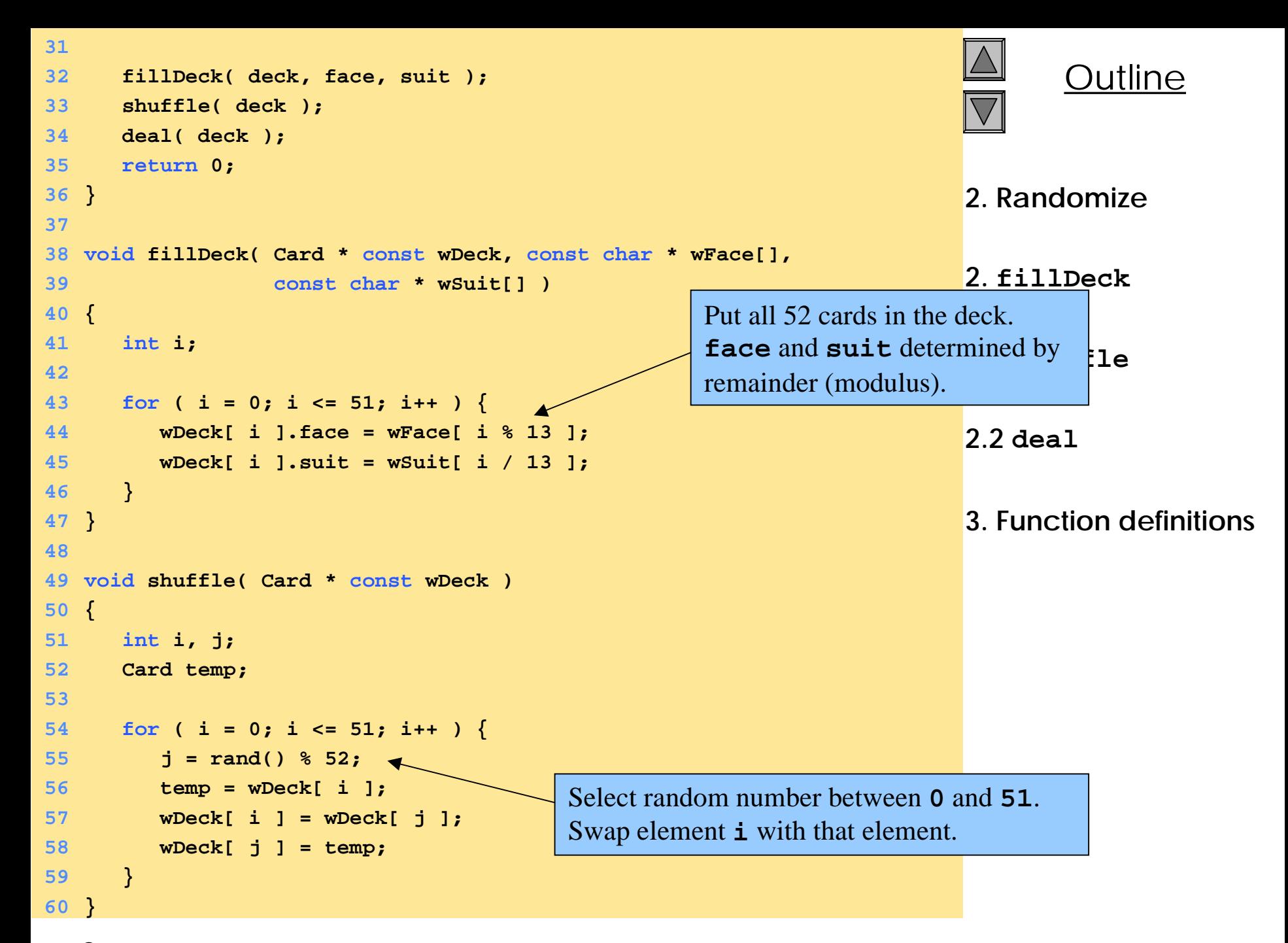

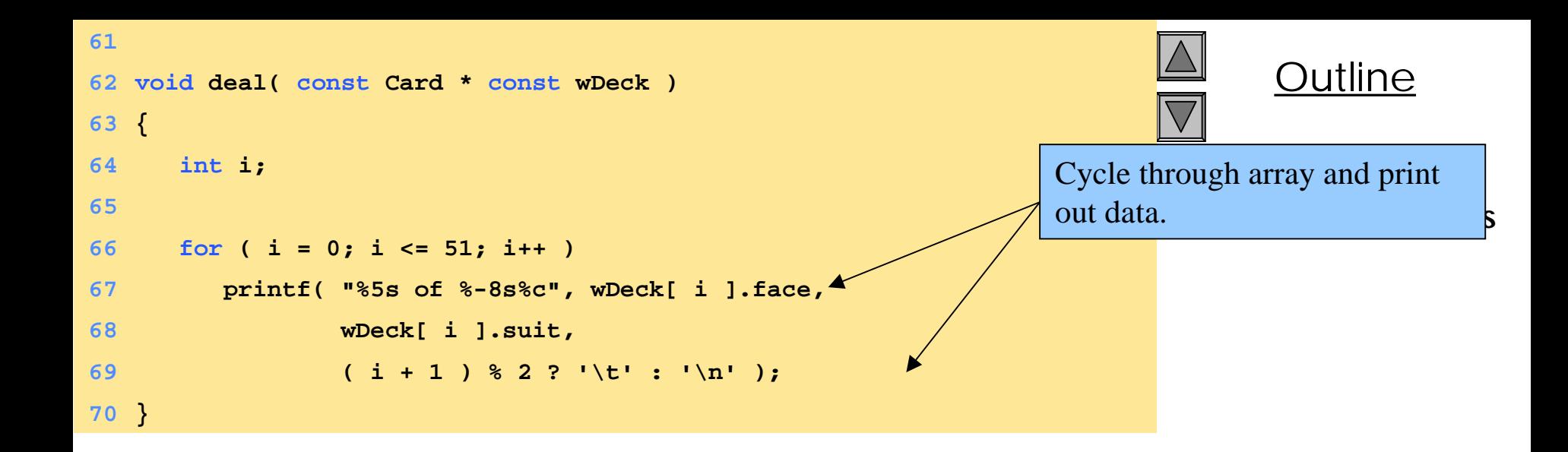

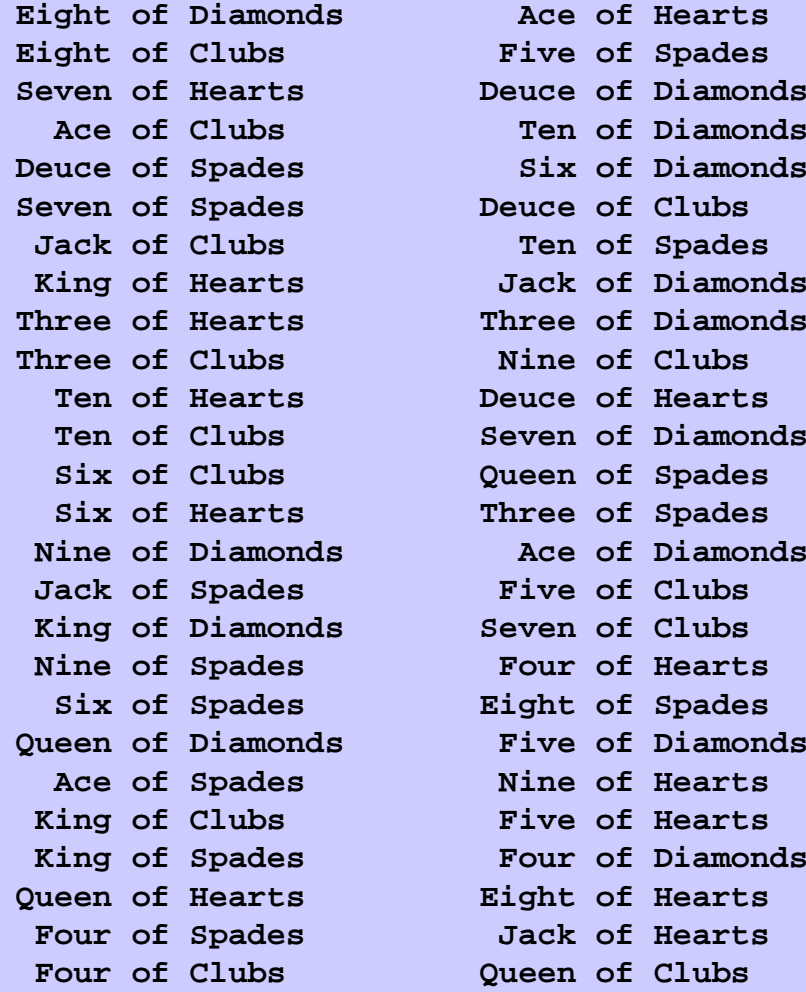

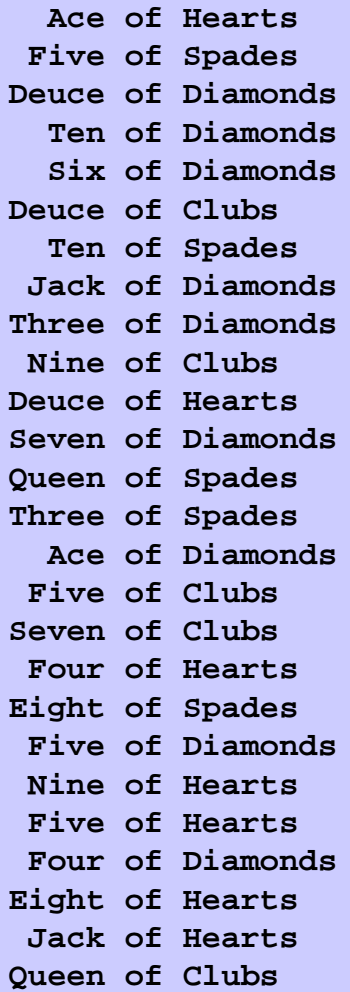

 $|\Lambda|$  $\overline{\nabla}$ 

### Outline

#### **Program Output**